## **Numerical Python**

CS*101* lec17

#### Heuristic Optimization

2019-11-18

quiz: quiz17 due on Tues 19/11 lab: lab on Fri 22/11 hw: hw09 due this wed Register for Matlab website exam02 result? when do you want to know?

#### **Roadmap**

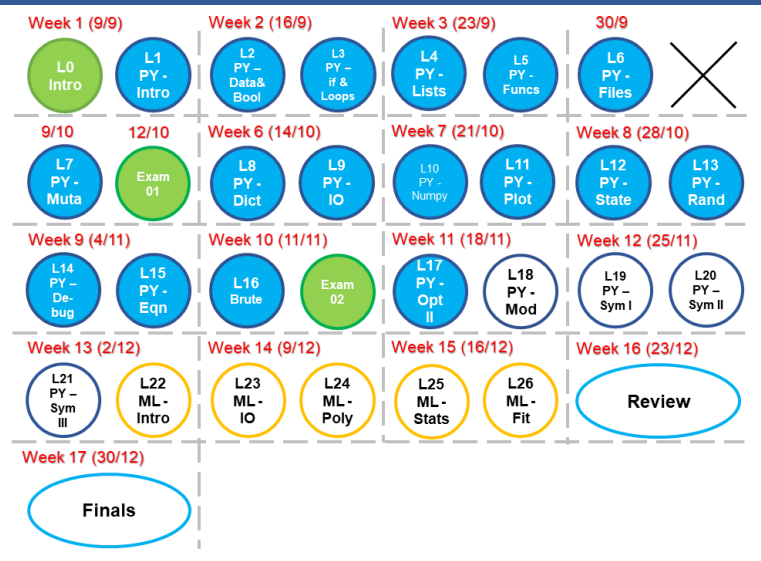

- A. Identify when a problem is a good candidate for a heuristic solution.
- B. Apply two heuristic optimization techniques (hill climbing, random walk) to solve problems.

```
import numpy as np
np.random.seed( 666 )
np.random.uniform( size=5 )
```
Do the 5 random numbers change from one run to another? Remove np.random.seed( 666 ) Now, do the 5 random numbers change from one run to another?

# **Optimization Redux**

#### **Question**

```
x = '12345'y = '67890'for a in itertools.product( x,y ):
   print(''.join(a))
```
Which of the following is *not* printed?

A '1 6' B '4 6' C '6 7'  $D'50'$ 

#### **Question**

```
x = '12345'y = '67890'for a in itertools.product( x,y ):
   print(''.join(a))
```
Which of the following is *not* printed?

A '1 6' B '4 6' C '6 7' *⋆*  $D'50'$ 

#### **Optimization**

#### Brute-force search of a password:

```
def check_password( pwd ):
    if pwd == 'pas':return True
    else:
       return False
chars = 'ABCDEFGHIJKLMNOPQRSTUVWXYZ
      abcdefghijklmnopqrstuvwxyz0123456789'
```

```
for pair in itertools.product( chars, repeat=3 ):
   pair = ''.join( pair )
   if check password( pair ):
       print( pair )
```
# **Optimization**

#### Brute-force search of a password:

$$
2 \times n(\text{alphabet}) + n(\text{digits}) + n(\text{special})
$$

$$
= 2 \times 26 + 10 + \{24 - 32\}
$$

$$
= \{86-94\}
$$

*per letter!*

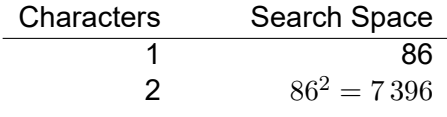

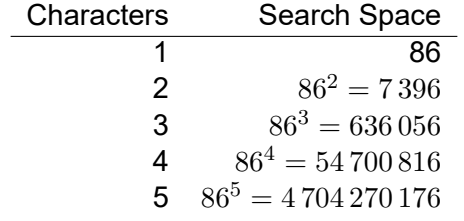

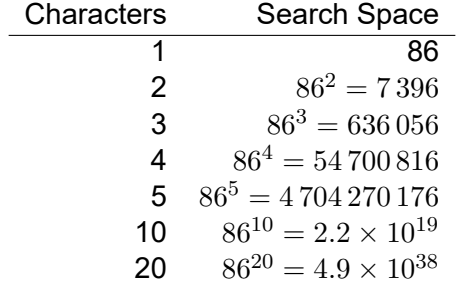

If Python can try a password attempt every 1 *×* 10*−*<sup>7</sup> s, how long does it take to crack a password of length *n*?

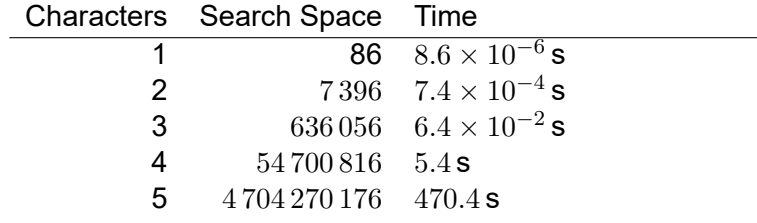

If Python can try a password attempt every 1 *×* 10*−*<sup>7</sup> s, how long does it take to crack a password of length *n*?

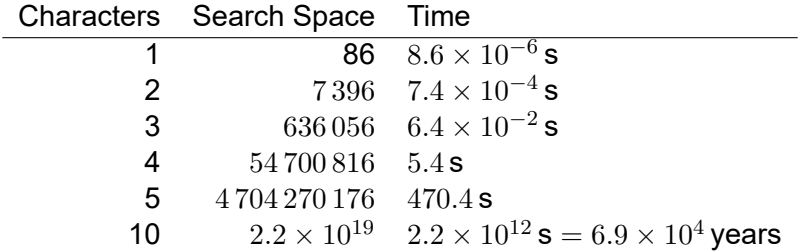

If Python can try a password attempt every 1 *×* 10*−*<sup>7</sup> s, how long does it take to crack a password of length *n*?

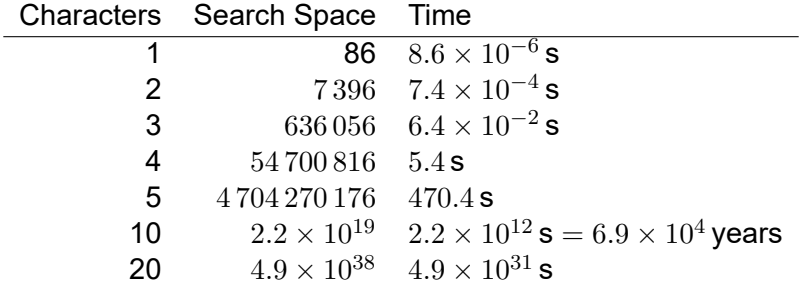

### **Optimization**

On vacation, you purchase a collection of *n* souvenirs of varying weight and value. When it comes time to pack, you find that your bag has a weight limit of 50 kg. What is the best set of items to take on the flight?

We also used Brute-force method to solve...

# **Heuristic Optimization**

# **Heuristic optimization**

Used when a best solution is impossible or impractical

# **Heuristic optimization**

Used when a best solution is impossible or impractical Using a **figure of merit**, we can classify candidate solutions by how good they are.

#### **Heuristic optimization**

Used when a best solution is impossible or impractical

Using a **figure of merit**, we can classify candidate solutions by how good they are.

Heuristic algorithms don't guarantee the 'best' solution, but are often adequate (and the only choice!)\*.

\* A functional program will be pretty long, you are not expected to write one without any hints/helps

## **Heuristic optimization strategy**

Hill-climbing Random sampling Random walk

**S**trategy: Always selecting the "next best" neighbour which improves on present one.

**S**trategy: Always selecting the "next best" neighbour which improves on present one.

**A**nalogy: Trying to find the highest hill by only taking a step uphill from where you are.

**S**trategy: Always selecting the "next best" neighbour which improves on present one.

**A**nalogy: Trying to find the highest hill by only taking a step uphill from where you are.

**P**itfall: Finding a *local* optimum instead of the global optimum.

- A. Set up a figure of merit, *f*. Something that can be used to compare.
- B. Select a starting guess,  $x_0$ .
- C. Change a feature of the guess.
- D. If this improves, keep it and cycle.
- E. If no improvement is possible, terminate.

# **Example: One variable**

*f*(*x*) = 100 *−* (*x −* 5)<sup>2</sup>

$$
\mathbf{x} \in \{-10, +10\},\
$$

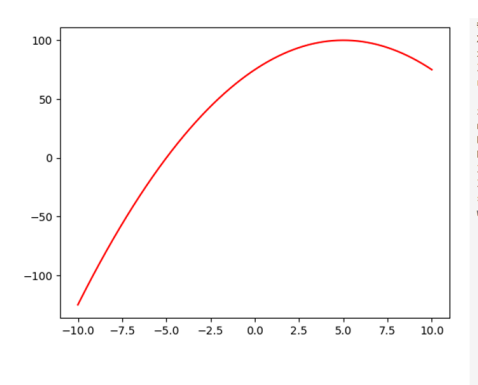

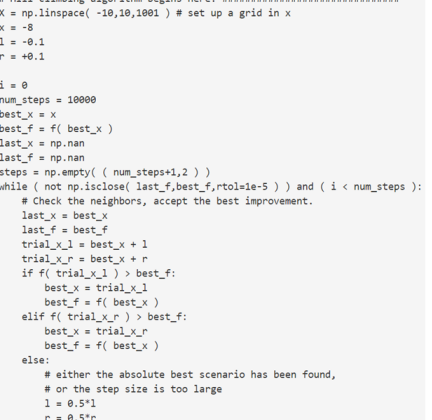

#### **Example: One variable**

Result:

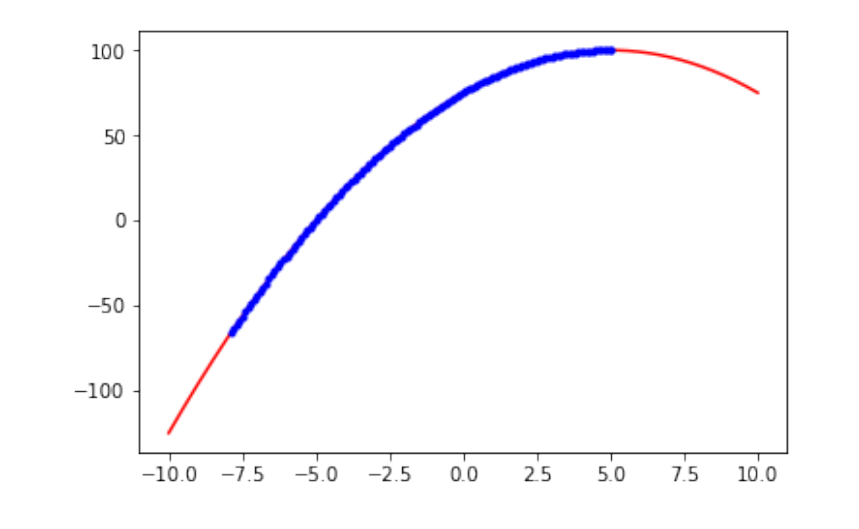

# **Example: Two-variable**

$$
f(x,y) = \frac{1}{\sqrt{2x^2 + 2y^2}} \left( \cos^4 x - 2 \cos^2 x \sin^2 y + \sin^4 y \right)
$$

$$
\mathbf{x} \in \{+1, +5\}, \mathbf{y} \in \{+1, +5\}
$$

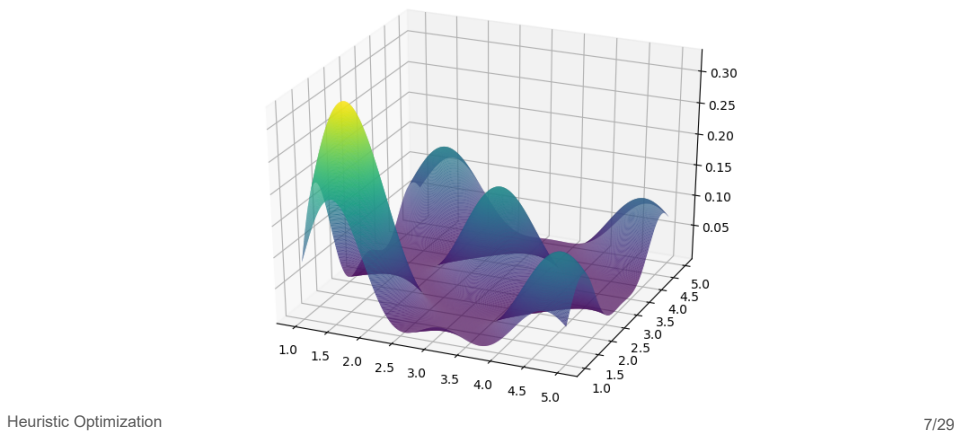

#### **Example: Two-variable code**

Full code on RELATE website:

```
# Hill climbing algorithm begins here. #############################
X = npu1inspace( 1,5,401) # set up a grid in x
Y = npu1inspace( 1,5,401) # set up a grid in y
xy = np.random.random( 401, size= (2,))u = np.array( ( 0, -1 ) ) # "up"
d = np.array( ( 0, +1 ) ) # "down"
l = np.array( (-1,0 ) ) # "left"r = np.array( (+1,0 ) ) # "right"num_steps = 500
best xy = xybest f = f(xy[ 0 ], xy[ 1 ] )steps = np.empty( ( num steps, 3 ) )
```
#### **Example: Two-variable code**

```
for i in range( num_steps ):
 # Try a step in each direction until
     no improvement is possible.
 trial xy = xy.copy()# cycle through directions to step
 step_dir = (u,d,1,r) [ i % 4 ]
 trial xy = ( xy + step dir ) % X.shape[ 0 ]xt = X[ trial_xy[ 0 ] ]yt = Y[ trial_xy[ 1 ] ]if f( xt, yt )>best_f:
   # If the solution improves, accept it.
   best f = f(xt, yt)best xy = trial xy.copy()xy = trial xy.copy()
```
## **Example: Two-variable**

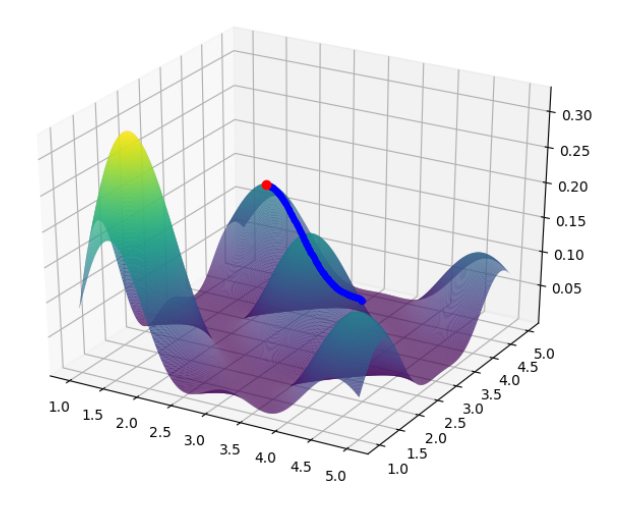

Observe the red dot on the hill top. A "good enough" solution that is local maxima.

Heuristic Optimization 10/29

## **M2: Random sampling**

**S**trategy: Choosing at random a candidate solution (sometimes within a constrained space).

### **M2: Random sampling**

**S**trategy: Choosing at random a candidate solution (sometimes within a constrained space).

**A**nalogy: Picking random heights in the region of a hill, accepting the tallest as the highest.

### **M2: Random sampling**

**S**trategy: Choosing at random a candidate solution (sometimes within a constrained space).

**A**nalogy: Picking random heights in the region of a hill, accepting the tallest as the highest.

Pitfall: Without good constraints, missing the optimum value.

Also uses random numbers, but:

**S**trategy: Tweaking the current candidate solution at random, and **possibly** rejecting the solution if worse.

Also uses random numbers, but:

**S**trategy: Tweaking the current candidate solution at random, and **possibly** rejecting the solution if worse.

**A**nalogy: Choose random steps near a hill, but **maybe not** take the step if it's worse.

Also uses random numbers, but:

**S**trategy: Tweaking the current candidate solution at random, and **possibly** rejecting the solution if worse.

**A**nalogy: Choose random steps near a hill, but **maybe not** take the step if it's worse.

**P**itfall: Converging slowly, can still miss best candidate solution.

Also uses random numbers, but:

**S**trategy: Tweaking the current candidate solution at random, and **possibly** rejecting the solution if worse.

**A**nalogy: Choose random steps near a hill, but **maybe not** take the step if it's worse.

**P**itfall: Converging slowly, can still miss best candidate solution. BUT: has a way to avoid getting stuck in a local optima.

#### **M3: Random walk algorithm**

- A. Set up a figure of merit *f*.
- B. Select a starting guess  $x_0$ .
- C. Change a random feature of the guess.
- D. If this improves, keep it and cycle.
- E. If this does not improve, *sometimes* keep it anyway.
- F. When number of trials has been reached, terminate.

#### Full code on RELATE website:

```
# Random walk algorithm begins here. ###############################
X = npu. linspace (1,5,401) # set up a grid in x
Y = npu.linspace( 1,5,401) # set up a grid in y
xy = np.random.random( 401, size= (2, ) )u = np.array( ( 0, -1 ) ) # "up"
d = np.array( ( 0, +1 ) ) # "down"l = np.array( (-1,0 ) ) # "left"r = np.array( (+1,0 ) ) # "right"num steps = 10000best xy = xybest f = f(xy[ 0 ], xy[ 1 ] )steps = np.empty( ( num steps, 3 ) )
```

```
for i in range( num_steps ):
 # Take a random step, 25% chance in each direction.
 trial_xy = xy.copy()chance = np.random.uniform()if chance < 0.25:
   trial xy = ( xy + u ) % Y.shape[ 0 ]
 elif chance < 0.5:
   trial xy = (xy + d) % Y.shape[ 0 ]
 elif chance < 0.75:
   trial_xy = (xy + 1) % X.shape[ 0 ]
 else:
   trial_xy = (xy + r) % X.shape[ 0 ]
```

```
xt = X[ trial xy[ 0 ] ]yt = Y[ trial_xy[ 1 ] ]if f(xt, yt) > best_f:
  # If the solution improves, accept it.
 best f = f(xt, yt)best_{xy} = trial_{xy}.copy()xy = trial xy.copy()else:
  # If the solution does not improve,
  # sometimes accept it.
  chance = np.random.uniform()if chance < 0.25:
    xy = trial xy.copy()
```
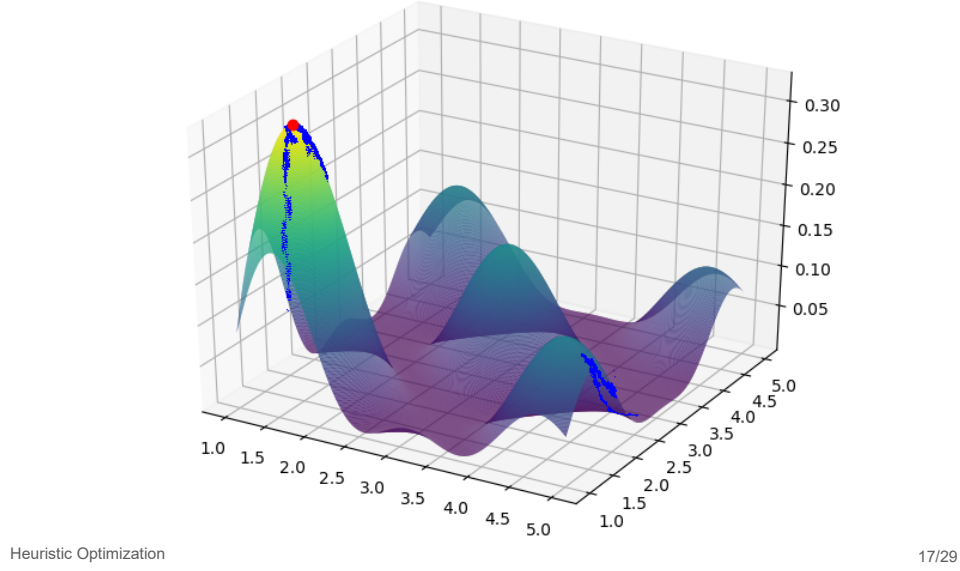

## **Heuristic Optimization**

When we use heuristic optimization methods, we are ok with a "good enough" solution

If we want to crack a password, can we have a "good enough" solution?

So to use heuristic optimization, we require:

- A. A problem with relative solution assessment
- B. An algorithm to assess solutions

#### **Example**

Our different optimization strategies, so far:

- A. Brute-force (last lecture)
- B. Hill-climbing

Select heaviest item, then add next heaviest, etc. Select most valuable item, then add next most valuable item, etc.

- C. Random sampling
- D. Random walk: sample randomly, then iteratively allow changes based on probability

### **Setup - Your LV bags**

```
import numpy as np
import matplotlib.pyplot as plt
import itertools
n = 10#Num of bags
items = list( range(n))#Weight of each bag
weights = np.random.uniform( size=(n, ) ) * 50
#Value of each bag
values = np.random.uniform( size=(n,)) * 100
```
#### **Setup - How you decide**

```
def f( wts, vals ):
    total weight = 0total value = 0for i in range( len( wts ) ):
       # Add weight
       total_weight += wts[ i ]
       # Add value
       total value += vals[ i ]
    if total weight >= 50:
       return 0
    else:
       return total_value
```

```
import itertools
```

```
max value = 0.0max set = None
for i in range(n):
    for set in itertools.combinations( items,i ):
        wts = []vals = []for item in set:
            wts.append( weights[ item ] )
           vals.append( values[ item ] )
        value = f(wts,vals)if value > max_value:
           max_value = value
           max set = set
```
#### **Hill-climbing search**

```
max wt = 50.0wts orig = wts[ : ]
vals_orig = vals[ : ]
best_values = [ ]best wts = [ ]best vals.append( max( vals ) )
best wts.append( wts[ vals.index( max( vals ) ) ] )
wts.remove( wts[ vals.index( max( vals ) ) ] )
vals.remove( max( vals ) )
```
#### **Hill-climbing search**

```
while sum(best_wts) + wts[vals.index(max(vals))]
        < max_wt:
    best_vals.append( max( vals ) )
    best_wts.append( wts[ vals.index( max( vals ) ) ] )
    wts.remove( wts[ vals.index( max( vals ) ) ] )
    vals.remove( max( vals ) )
```
#### **Random walk - structure**

```
# try a configuration at random
# alter it at random with small likelihood
# of getting worse
for t in range( 1000 ):
  # two possible moves: adding or removing
  if f( next_wts,next_vals ) >
           f( trial_wts,trial_vals ):
    # if improvement, accept the change
    ...............
  else:
    # if no improvement, *maybe* accept the change
    ...............
  # if all-time best, track it
  ...............
```
#### See full code in random-walk.py in lec17 in RELATE

arrays don't play nicely with comparisons:

one =  $np.ones($  (5, )) if one  $== 1$ : print( 'setup correct' )

arrays don't play nicely with comparisons:

one =  $np.ones($  (5, )) if one  $== 1$ : print( 'setup correct' )

ValueError: The truth value of an array with more than one element is ambiguous.

arrays don't play nicely with comparisons:

one =  $np.ones($  (5, )) if one  $== 1$ : print( 'setup correct' )

ValueError: The truth value of an array with more than one element is ambiguous.

Which element is compared? It's ambiguous.

```
arrays have the built-in methods any and all:
one = np.ones( (5, ))
if ( one == 1 ).all():
    print( 'setup is all ones' )
```

```
arrays have the built-in methods any and all:
one = np.ones( (5, ) )
if ( one == 1 ).all():
    print( 'setup is all ones' )
domain = npuinspace( 0, 10, 11 )
if ( domain == 1 ).any():
    print( 'setup contains one' )
```
#### **Summary**

- A. Heuristic optimization when optimal is not practical but "good enough" is good enough
- B. Hill-climbing method
- C. Random sampling and random walk
- D. Need way to quantify to say it is "good enough" figure of merit or cost function
- E. numpy comparing elements of an array: .all( ) or .any( )